کد کنترل

722

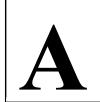

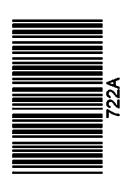

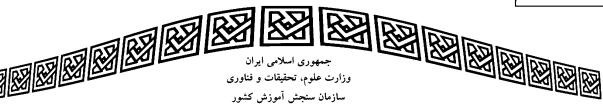

عصر جمعه

14.7/17/.4

دفترچه شماره ۱ از ۳

«در زمینه مسائل علمی، باید دنبال قلّه بود.» مقام معظم رهبری

# آزمون ورودی دورههای دکتری (نیمهمتمرکز) ـ سال ۱۴۰۳

# زبان فرانسه \_ عمومي

مدتزمان پاسخگویی: ۴۰ دقیقه

تعداد سؤال: ۴۰

# عنوان مواد امتحانی، تعداد و شماره سؤالها

| تا شماره | از شماره | تعداد سؤال | مواد امتحانی        | ردیف |
|----------|----------|------------|---------------------|------|
| ۴.       | ١        | ۴.         | زبان فرانسه ـ عمومی | ١    |

این آزمون، نمره منفی دارد.

استفاده از فرهنگ لغت مجاز نیست.

حق چاپ، تکثیر و انتشار سؤالات به هر روش ( الکترونیکی و ...) پس از برگزاری آزمون، برای تمامی اشخاص حقیقی و حقوقی تنها با مجوز این سازمان مجاز میباشد و با متخلفین برابر مقررات رفتار می شود.

صفحه ۲ 722 A \* داوطلب گرامی، عدم درج مشخصات و امضا در مندرجات جدول زیر، بهمنزله عدم حضور شما در جلسه آزمون است. -اینجانب ........ با آگاهی کامل، یکسان بودن شماره داوطلبی .............. با آگاهی کامل، یکسان بودن شماره صندلی خود با شماره داوطلبی مندرج در بالای کارت ورود به جلسه، بالای یاسخنامه و دفترچه سؤالها، نوع و کد کنترل درجشده بر روى دفترچه سؤالها و پايين پاسخنامهام را تأييد مينمايم. امضا: Partie A – Grammaire Trouvez la bonne réponse: La foule sortait du cinéma quand l'orage ...... 1) a éclaté 2) fut éclaté 3) avait éclaté 4) ait éclaté Dès qu'il ..... ces mots, un concert de protestations s'éleva dans la foule. 2-2) aura prononcé 3) eut prononcé 1) prononçait 4) ait prononcé Le médecin dit que le malade ...... quand il ..... des forces. 3-1) pourrait sortir / aurait repris 2) pourra sortir / aurait repris 3) pourrait sortir / aura repris 4) pourra sortir / aura repris 4-..... il pleuvrait, le match aurait lieu le lendemain. 1) Lorsqu' 2) Au cas où 3) Quand 4) Comme 5-Quelle est la bonne tournure? 1) Il marchait le dos courbé, les mains derrière le dos. 2) Il marchait le dos courbé, ses mains derrière son dos. 3) Il marchait son dos courbé, ses mains derrière le dos. 4) Il marchait son dos courbé, les mains derrière son dos. 6-Trouvez la phrase qui N'EST PAS correcte: 1) Ce gâteau salé va vous laisser sans voix. 2) Ce gâteau a été fait par elle. 3) On m'a demandé de venir. 4) On m'a offert un foulard. 7-Pendant le déjeuner, il n'a mangé que des ..... 1) chou-fleurs 2) choux-fleur 3) chou-fleur 4) choux-fleurs 8-..... est indispensable à la vie. Cette source donne ..... très pure. Je voudrais ....., s'il vous plaît.

2) Une eau / de l'eau / une eau

4) De l'eau / l'eau / de l'eau

1) De l'eau / une eau / une eau

3) L'eau / une eau / de l'eau

| 9-  | Il a appris à jouer a<br>1) lui a appris à y jo<br>3) l'a appris à en jo                             | ouer                 | père qui2) lui a appris à le     |                            |  |  |  |
|-----|----------------------------------------------------------------------------------------------------|----------------------|----------------------------------|----------------------------|--|--|--|
|     | 1) lui a appris à y jo                                                                               | ouer                 |                                  |                            |  |  |  |
|     |                                                                                                    |                      |                                  | Jouer                      |  |  |  |
|     | 5) i a appris a cirjo                                                                                | ouer                 | 4) l'a appris à le j             | ouer                       |  |  |  |
| 10- | On demande aux passagers de ne pas quitter leur places avant que l'avion                             |                      |                                  |                            |  |  |  |
|     | 1) ait complètemen                                                                                   | t immobilisé         | 2) s'immobiliserait complètement |                            |  |  |  |
|     | 3) se soit complètement immobilisé                                                                   |                      | 4) s'immobilisera complètement   |                            |  |  |  |
| 11- | Quelle est la valeur de l'impératif dans la phrase suivante: « Ferme la porte! »? Il a une valeur de |                      |                                  |                            |  |  |  |
|     | 1) futur lointain                                                                                    |                      | 2) futur immédiat                |                            |  |  |  |
|     | 3) une défense                                                                                       |                      | 4) un souhait                    |                            |  |  |  |
| 12- | Ella narta una raba                                                                                  | O.V.                 | ec des rubans                    |                            |  |  |  |
| 14- | 1) marronne / roses                                                                                  |                      | 2) marron / roses                | ••••••••                   |  |  |  |
|     | 3) marronne / rose                                                                                   | •                    | 4) marron / roses                |                            |  |  |  |
|     | 5) marronne / rose                                                                                   |                      | 4) marron / rose                 |                            |  |  |  |
| 13- | Dans la phrase suivante: « L'enfant a pris froid en sortant sans bonnet et sans écharpe. »,          |                      |                                  |                            |  |  |  |
|     | le gérondif exprime                                                                                  |                      | 2) 1 1'4'                        | 4) 1                       |  |  |  |
|     | 1) I opposition                                                                                      | 2) la manière        | 3) la condition                  | 4) la cause                |  |  |  |
| 14- | Les pièces que Marianne a jouer étaient de Ionesco.                                                  |                      |                                  |                            |  |  |  |
|     | 1) vus                                                                                               | 2) vues              | 3) vue                           | 4) vu                      |  |  |  |
| Pa  | rtie B – Vocabula                                                                                    | ire                  |                                  |                            |  |  |  |
|     |                                                                                                    |                      |                                  | 1                          |  |  |  |
| C   | ochez la bonne répor                                                                                 | 1se:                 |                                  |                            |  |  |  |
| 15- | On peut les autres par ses propres raisons; mais on ne les persuade que                              |                      |                                  |                            |  |  |  |
|     | par les leurs.                                                                                       | •                    | ,                                |                            |  |  |  |
|     | 1) faire croire                                                                                      | 2) convaincre        | 3) toucher                       | 4) assurer                 |  |  |  |
| 16- | Pour                                                                                                 | la niété de son au   | dience, il a de véritabl         | es sortilèges.             |  |  |  |
|     | 1) émouvoir                                                                                          |                      | 3) attraper                      | 4) faire                   |  |  |  |
|     |                                                                                                    |                      | , <b>.</b>                       | ,                          |  |  |  |
| 17- | Aux alentours et dans les lointains invisibles, les joyeux des clochettes                            |                      |                                  |                            |  |  |  |
|     | argentines se faisaic                                                                                |                      |                                  |                            |  |  |  |
|     | 1) bourdonnements                                                                                    |                      | 2) chuchotements                 |                            |  |  |  |
|     | 3) tintements                                                                                        |                      | 4) bruissements                  |                            |  |  |  |
| 18- | Dans la phrase suivante: « vos raisons ne sont pas des raisons, vos déductions ne sont que           |                      |                                  |                            |  |  |  |
|     | des hypothèses. », le                                                                                | e mot « déductions » | peut être remplacé pai           | r                          |  |  |  |
|     | 1) démonstrations                                                                                    |                      | 2) conséquences                  |                            |  |  |  |
|     | 3) inductions                                                                                        |                      | 4) remises                       |                            |  |  |  |
|     |                                                                                                    |                      |                                  |                            |  |  |  |
| 19- | Vous êtes aussi<br>en relief les vertus d                                                            |                      | ıvrir leurs défauts que          | vous étiez habile à mettre |  |  |  |

| ۴ ۵         | صفح                                                                                                    | 72                                     | 2 A                             | زبان فرانسه ـ عمومي                              |  |  |  |
|-------------|----------------------------------------------------------------------------------------------------|----------------------------------------|---------------------------------|--------------------------------------------------|--|--|--|
| 20-         |                                                                                                    | <del>-</del>                           | e l'as pas encore fait?         | suivante: « Jean, tu devais<br>! »<br>4) envoyer |  |  |  |
|             | , <b>11</b>                                                                                                    | , <b>.</b>                             | , 6                             | •                                                |  |  |  |
| 21-         | Quel est le synonyme de l'adjectif « discernable » dans la phrase suivante: « Un amas d'étoiles, d'ailleurs diffus et à peine discernable à l'œil nu. »?   |                                        |                                 |                                                  |  |  |  |
|             | 1) imperceptible                                                                                                    | 2) mystérieux                          | 3) visible                      | 4) indistinct                                    |  |  |  |
|             | 1) imperceptible                                                                                                    | 2) mystericux                          | 3) VISIBIC                      | 4) maistinet                                     |  |  |  |
| 22-         |                                                                                                    |                                        |                                 |                                                  |  |  |  |
|             | 1) Guetter                                                                                                    | 2) Profiter                            | 3) S'offrir                     | 4) Fournir                                       |  |  |  |
| 23-         | Je suis désolé d'entendre quevos pensées.                                                                                                    |                                        |                                 |                                                  |  |  |  |
|             | 1) vous avez mal p                                                                                                    | -                                      | 2) vous avez du mal de parler   |                                                  |  |  |  |
|             |                                                                                                    |                                        | 4) vous avez mal pour expliquer |                                                  |  |  |  |
| 24          | Ouglast Pantonym                                                                                                    | o do Padiactif « succe                 | dont v                          |                                                  |  |  |  |
| 24-         | 1) Appétissant                                                                                                    | e de l'adjectif « succu<br>2) Charmant | 3) Délicieux                    | 4) Mauvais                                       |  |  |  |
|             | 1) Appenssant                                                                                                    | 2) Charmant                            | 3) Deficient                    | T) Waavais                                       |  |  |  |
| 25-         | Trouvez <u>l'INTRUS</u> : « Embaumer les souvenirs, c'est»                                                                                                 |                                        |                                 |                                                  |  |  |  |
|             | 1) assurer la pérennité dans la mémoire                                                                                                    |                                        | 2) rendre impérissable          |                                                  |  |  |  |
|             | 3) préserver de l'oubli                                                                                                    |                                        | 4) ne plus se rappeler          |                                                  |  |  |  |
| 26-         | Ce fromage est destiné à agrémenter la pizza.                                                                                                    |                                        |                                 |                                                  |  |  |  |
| 20-         | 1) gratté                                                                                                    | 2) râpé                                | 3) pelé                         | 4) élimé                                         |  |  |  |
|             | 1) grace                                                                                                    | 2) Tupe                                | 3) pere                         | i) cimic                                         |  |  |  |
| 27-         | Un discours lassant est un discours                                                                                                    |                                        |                                 |                                                  |  |  |  |
|             | 1) délassant                                                                                                    | 2) sédatif                             | 3) fatigant                     | 4) attrayant                                     |  |  |  |
| 28-         | L'infirmier a, nar a                                                                                                    | illeurs. l'obligation d                | e vérifier                      | de la prescription, que                          |  |  |  |
| 20          | L'infirmier a, par ailleurs, l'obligation de vérifier de la prescription, que les doses prescrites correspondent bien aux normes habituelles.              |                                        |                                 |                                                  |  |  |  |
|             | 1) la confirmation                                                                                                    | 1                                      | 2) la concordance               |                                                  |  |  |  |
|             | 3) la similitude                                                                                                    |                                        | 4) la conformité                |                                                  |  |  |  |
| 29-         | Qual act Pantanym                                                                                                    | o du woulo // onviou //                | dang la nhuaga guiya            | nto. « Cot hommo n'ogt nog                       |  |  |  |
| <i>29</i> - | Quel est l'antonyme du verbe « envier » dans la phrase suivante: « Cet homme n'est pas heureux, et cependant j'envie son bonheur ».                        |                                        |                                 |                                                  |  |  |  |
|             | 1) Désirer                                                                                                    | 2) Jalouser                            | 3) Dédaigner                    | 4) Convoiter                                     |  |  |  |
|             | ,                                                                                                    | ,                                      |                                 | ,                                                |  |  |  |
| 30-         | Il se douta que la mère et la fille étaient de, mais comme il n'aimait point les querelles de ménage, il ne souffla mot et sortit pour dissiper sa colère. |                                        |                                 |                                                  |  |  |  |
|             | _                                                                                                    | _                                      |                                 |                                                  |  |  |  |
|             | 1) participation                                                                                                    | 2) connivence                          | 3) complice                     | 4) compérage                                     |  |  |  |
| Pa          | rtie C – Compréh                                                                                                    | ension de texte                        |                                 |                                                  |  |  |  |
|             |                                                                                                    |                                        |                                 | 1                                                |  |  |  |
| ]           | - Lisez le texte suiva                                                                                                    | int et répondez aux q                  | uestions:(31 à 35)              |                                                  |  |  |  |
|             |                                                                                                    |                                        |                                 |                                                  |  |  |  |

« Nous avions trouvé un jeu qui passionnait nos imaginations. Il s'agissait de passer la rivière. La rivière était dessinée sur le carreau avec de la craie et faisait mille détours dans cette grande chambre. En de certains endroits elle était fort profonde, il fallait

 $\Delta$  وبان فرانسه  $\Delta$  عمومی  $\Delta$  صفحه  $\Delta$ 

trouver l'endroit <u>guéable</u> et ne pas se tromper. Hippolyte s'était déjà noyé plusieurs fois, nous l'aidions à se retirer des grands trous où il tombait toujours, (...)

Nous arrivâmes, Ursule et moi, au bord de notre rivière, dans un endroit où l'herbe était fine et le sable doux. Elle le tâta d'abord, et puis elle m'appela en me disant: « Vous pouvez vous y risquer, vous n'en aurez guère plus haut que les genoux. » (…) Sur l'invitation d'Ursule, je lui observai que, puisque l'eau était basse, nous pouvions bien passer sans nous mouiller; il ne s'agissait que de relever un peu nos jupes et d'ôter nos chaussures. « Mais, dit-elle, si nous rencontrons des écrevisses, elles nous mangeront les pieds. — C'est égal, lui dis-je; il ne faut pas mouiller nos souliers, nous devons les ménager, car nous avons encore bien du chemin à faire. »

À peine fus-je déchaussée, que le froid du carreau me fit l'effet de l'eau véritable, et nous voilà, Ursule et moi, pataugeant dans le ruisseau. Pour ajouter à l'illusion générale, Hippolyte imagina de prendre le pot à l'eau et de le verser par terre, imitant ainsi un torrent et une cascade. Cela nous sembla délirant d'invention. Nos rires et nos cris attirèrent enfin l'attention de ma mère. Elle nous regarda, et nous vit tous les trois, pieds et jambes nus, barbotant dans un cloaque, car le carreau avait déteint, et notre fleuve était fort peu limpide. Alors elle se fâcha tout de bon, surtout contre moi, qui étais déjà enrhumée; elle me prit par le bras, m'appliqua une correction manuelle assez accentuée, et, m'ayant rechaussée elle-même, en me grondant beaucoup, elle chassa Hippolyte dans sa chambre, et nous mit en pénitence, Ursule et moi, chacune dans un coin. Tel fut le dénouement imprévu et dramatique de notre représentation, et la toile tomba sur des larmes et des cris véritables. »

## 31- À la ligne 1, qui désigne le pronom « nous »?

- 1) La narratrice et les acteurs présents sur la scène
- 2) La narratrice, son frère, sa sœur et leur mère
- 3) La narratrice, les écoliers et leurs parents
- 4) La narratrice, Hippolyte et Ursule

### 32- Où se passe la scène?

- 1) Sur la scène du théâtre
- 2) Au bord d'une fleuve

3) Dans une chambre

4) Dans la nature

#### 

1) je lui fis remarquer que

2) je lui fis montrer que

3) je lui rappelle que

4) je considérai que

#### 

- 1) l'aventure des enfants dans la nature laisse un souvenir paisible pour la narratrice
- 2) voulant traverser la rivière, les enfants se sont mouillés et punis par leur mère
- 3) les enfants jouent une pièce de théâtre ayant un dénouement malheureux
- 4) l'illusion gagne en intensité au fur et à mesure du jeu des enfants

#### 35- Quel titre peut-on accorder à l'extrait ci-dessus?

- 1) Le souvenir d'une illusion
- 2) A la recherche de l'enfance perdue

3) Sur la scène de l'école

4) Les écoliers en jeu

ho بان فرانسه ـ عمومي ho ho ho ho ho ho

#### II - Lisez le texte suivant et répondez aux questions: (36 à 40)

Vous aimez le sport, ses beaux gestes, ses exploits, ses efforts hors du commun? Oubliez! Vous aimez l'argent facile, les martingales improbables et les arnaques de haut vol? Misez sur le sport de haut niveau! Ainsi pourrait se résumer la chronique de ces dernières années. On croyait avoir touché le fond avec les aveux de Lance Armstrong. Après des années de soupçons et de dénégations courroucées, le « champion » cycliste reconnaissait s'être dopé pendant ses années de gloire, avec un cocktail EPO-transfusions sanguines-testostérone sans lequel il n'aurait pu, a-t-il admis, remporter sept fois le Tour de France. Après le cyclisme, le football. Car il y a bien quelque chose de pourri au royaume du sport le plus populaire de la planète. Déjà, l'odeur de scandale commençait à se répandre depuis la publication d'une enquête sur les petits arrangements concernant l'attribution du Mondial 2022.

L'atmosphère devient franchement irrespirable après la révélation du démantèlement d'un réseau criminel international soupçonné d'avoir organisé de juteux paris en ligne sur des centaines de matchs truqués. L'annonce en a été faite, la semaine dernière, par l'office européen de police Europol. Son directeur a diagnostiqué, cliniquement, « un gros problème d'intégrité dans le football européen », avant de préciser l'étendue de la gangrène: ces trois dernières années, ce ne sont pas moins de 680 matchs qui auraient été « achetés », principalement en Europe, mais aussi en Afrique, en Asie et en Amérique latine. Seraient impliqués 425 joueurs, arbitres, dirigeants ou intermédiaires, originaires d'une bonne quinzaine de pays. Depuis une décennie, le tennis est lui aussi secoué par des soupçons de joueurs soudoyés et ce sont quelque trois cents sites de paris qui ont été minutieusement surveillés pendant le dernier tournoi de Wimbledon. Dopage, paris truqués et blanchiment de l'argent des mafias: c'est toute l'éthique du sport qui est profondément ébranlée par ces affaires. Il est urgent que les dirigeants du sport mondial prennent enfin leurs responsabilités. Sauf à apparaître, qu'ils le veuillent ou non, complices.

#### 36- Que signifie le mot souligné dans le texte?

- 1) Affaiblissement et la mise en dégradation de l'état des sportifs
- 2) Mal pernicieux qui met en danger la santé morale du football
- 3) Affection de plusieurs parties du corps des sportifs
- 4) Décomposition des équipes de foot

#### 37- L'auteur de cet article ......

- 1) révèle en exclusivité les dernières malversations sportives
- 2) dénonce l'immoralité du monde du sport de haut niveau
- 3) souligne le rapport indissociable entre sport et profit
- 4) expose avec ironie les dérives de certains sportifs

#### 38- Selon l'auteur, les scandales se multiplient car ......

- 1) certains sportifs protègent moins bien leur vie privée
- 2) les gouvernements sont régulièrement mis en cause
- 3) certaines pratiques dévoyées ne sont plus taboues
- 4) la pression médiatique et policière s'intensifie

# 39- Selon le texte, la corruption ......

- 1) diffère selon la nature du sport
- 2) impose de nouvelles règles sportives
- 3) opère toujours selon le même modèle
- 4) est régulée par une instance supérieure

#### 40- Le texte laisse entendre que les instances sportives ........................

- 1) rechignent à prendre des mesures
- 2) relativisent la gravité de la situation
- 3) préparent une riposte conséquente
- 4) peinent à coordonner leurs actions